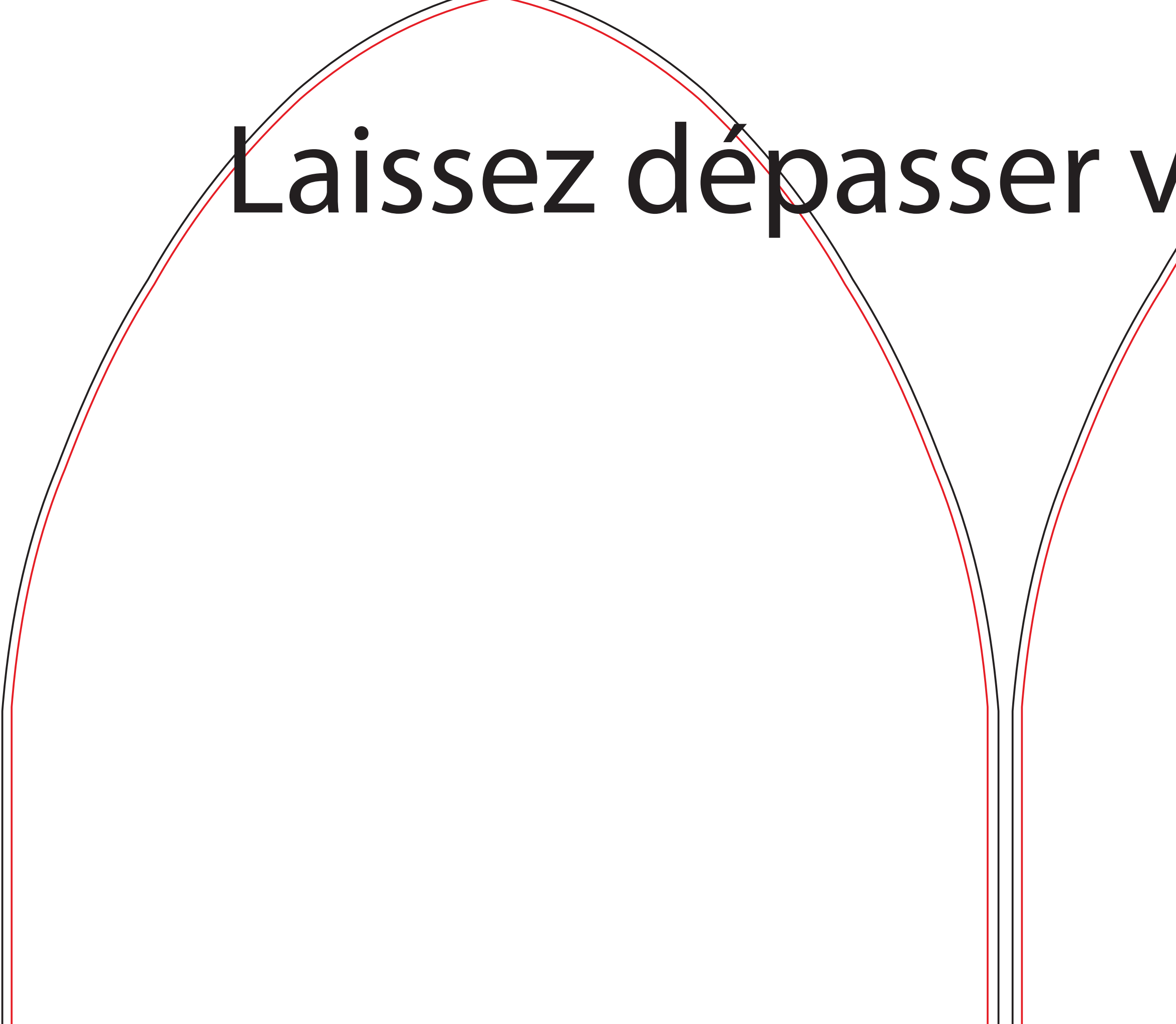

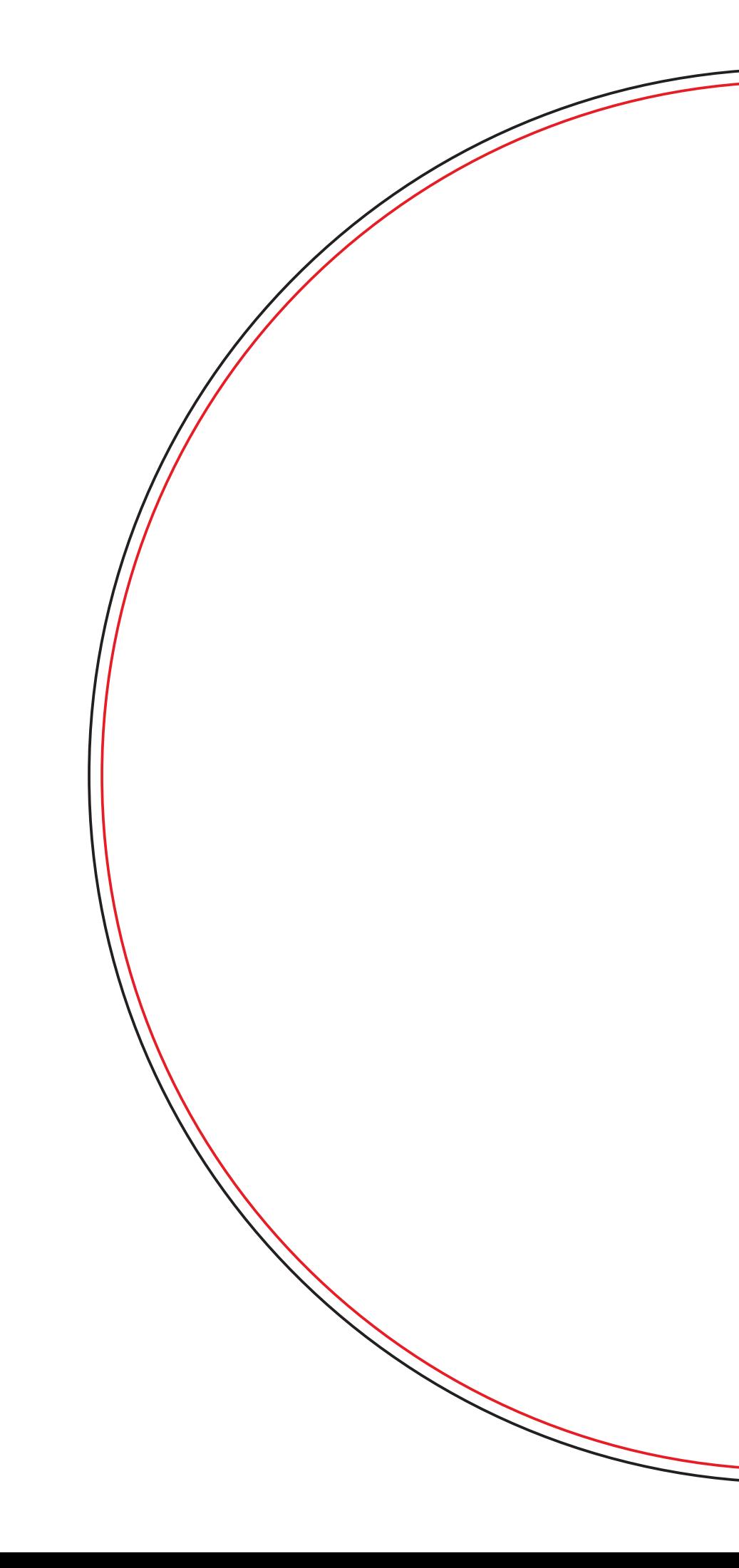

## $\mathcal L$ aissez dépasser vøtre fond au delà des traits noirs

graphiques visibles

1 : 4

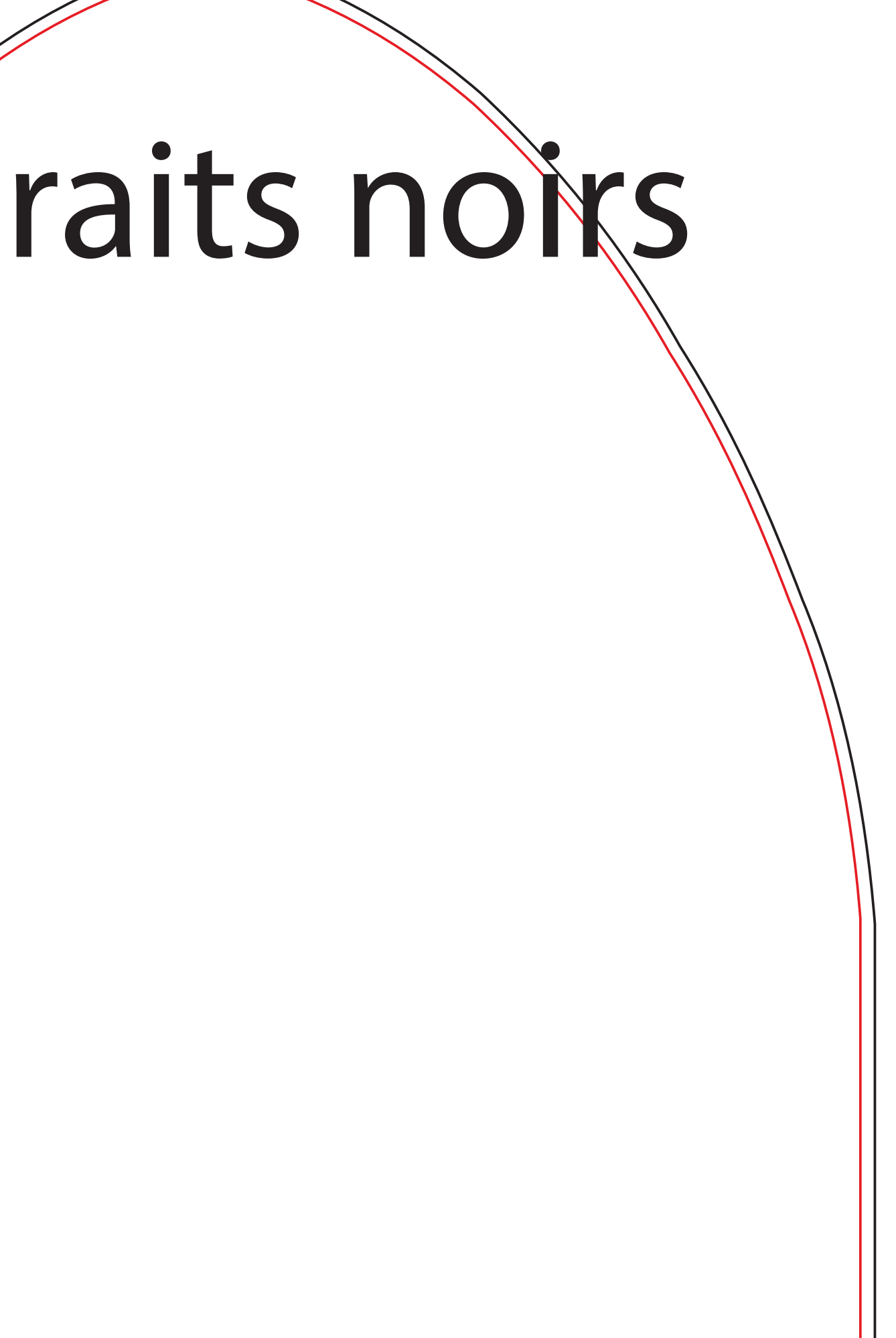

## Conseils :

## Centrer les images et textes à l'intérieur de chaque face

Eviter les images à cheval entre les coutures Eviter les motifs et textes trop proches des bords